# Årsredovisning

## Hårsta Backe

Styrelsen får härmed avge årsredovisning för räkenskapsåret 1 januari - 31 december 2022.

## Förvaltningsberättelse

### Verksamheten

### Allmänt om verksamheten

I styrelsens uppdrag ingår det att planera underhåll och förvaltning av fastigheten, fastställa föreningens årsavgifter samt se till att ekonomin är god. Via årsavgifterna ska medlemmarna finansiera kommande underhåll och därför gör styrelsen årligen en budget som ligger till grund för dessa beräkningar. Storleken på avsättningen till fonden för yttre underhåll bör anpassas utifrån föreningens plan för underhållet. Kommande underhåll kan medföra att nya lån behövs. Föreningen ska verka enligt självkostnadsprincipen och resultatet kan variera över åren beroende på olika åtgärder. Förändringen av föreningens likvida medel kan utläsas under avsnittet Förändring likvida medel.

- Större underhåll kommer att ske de närmaste åren. Läs mer i förvaltningsberättelsen.
- Medel reserveras årligen till det planerade underhållet. För att se avsättningens storlek, se fondnoten.
- Föreningens lån är för närvarande amorteringsfria. För mer information, se lånenoten.
- Som komplement till den årliga budgeten har styrelsen även gjort en flerårsbudget för att kunna planera årsavgifterna över flera år.
- Årsavgifterna planeras att höjas.

Fler detaljer och mer information om de olika delarna finns längre fram i förvaltningsberättelsen.

### Föreningens ändamål

Föreningen har till ändamål att främja medlemmarnas ekonomiska intressen genom att i föreningens hus upplåta bostäder och lokaler åt medlemmarna till nyttjande utan begränsning i tiden. Upplåtelsen kan även avse mark. Medlems rätt i föreningens på grund av en sådan upplåtelse kallas bostadsrätt. Medlem som innehar bostadsrätt kallas bostadsrättshavare.

### Grundfakta om föreningen

registrerades 2019-11-20. Föreningen har sitt säte i Järfälla.

Föreningen är ett s.k. privatbostadsföretag enligt inkomstskattelagen (1999:1229) och utgör därmed en äkta bostadsrättsförening.

### Styrelsen

| Hassan Saipoor            | Ordförande |
|---------------------------|------------|
| Jahangir Hashemi          | Kassör     |
| Marjan Darakhshan         | Ledamot    |
| Torulf Holmström          | Ledamot    |
| Bengt Åke Rickard Norgren | Ledamot    |
| Ali Akbar Darius Razmgah  | Ledamot    |
| Bengt Nicklas Uhlan       | Ledamot    |
|                           |            |

Lämnade styrelsen 24/1-23

#### Vid kommande ordinarie föreningsstämma löper mandatperioden ut för följande personer: Rickard Norgren.

Styrelsen har under året avhållit 5 protokollförda sammanträden.

#### Revisor

Niclas Warenfeldt

Ordinarie Extern

BoRevision

Sida 1 av 16

### Stämmor

Ordinarie föreningsstämma hölls 2022-04-24.

### Fastighetsfakta

Föreningens fastighet har förvärvats enligt nedan:

| Fastighetsbeteckning | Förvärv | Kommun   |
|----------------------|---------|----------|
| Jakobsberg 18:13     | 2022    | Järfälla |

Fullvärdesförsäkring finns via Brand Kontoret. Ansvarsförsäkring ingår för styrelsen.

Uppvärmning sker via fjärrvärme.

### Byggnadsår och ytor

Fastigheten bebyggdes 1990 och består av 1 flerbostadshus. Värdeåret är 1990.

Byggnadens totalyta är enligt taxeringsbeskedet 13 559 m<sup>2</sup>, varav 11 655 m<sup>2</sup> utgör boyta och 1 904 m<sup>2</sup> utgör lokalyta.

#### Lägenheter och lokaler

Föreningen upplåter 88 lägenheter med bostadsrätt samt 62 lägenheter med hyresrätt.

Lägenhetsfördelning:

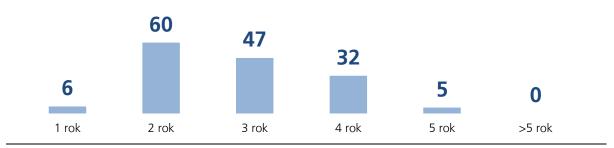

| Gemensamhetsutrymmen | Kommentar               |
|----------------------|-------------------------|
| Fyrkanten            | Festlokal Dackevägen 13 |

### Teknisk status

Nedanstående underhåll har utförts eller planeras:

| Planerat underhåll | År   |
|--------------------|------|
| Stamspolning       | 2023 |

#### Förvaltning

Föreningens förvaltningsavtal och övriga avtal.

| Avtal                 | Leverantör                      |
|-----------------------|---------------------------------|
| Nytt avtal            | D2                              |
| Internetleverantör    | Bahnhof                         |
| Ekonomisk förvaltning | Sveriges BostadsrättsCentrum AB |

Sida 2 av 16

(some)

### Hållbarhetsinformation

Föreningen har utsett en hållbarhetsansvarig i styrelsen. Denne ansvarar för att säkerställa att föreningen tar hänsyn till miljömässig, social och ekonomisk hållbarhet.

Styrelsen har gått en hållbarhetsutbildning i syfte att skapa goda förutsättningar att bedriva arbetet på ett effektivt och framgångsrikt sätt.

Föreningen har en miljöpolicy som tydligt anger hur vi ska agera för att värna om vår gemensamma miljö.

Föreningen har laddstolpar för elbilar i anslutning till våra parkeringsplatser.

Föreningen har ett utrymme för källsortering och vi uppmuntrar våra medlemmar att noggrant sortera sitt avfall. Föreningen sorterar matavfall som blir till biogas, biogödsel och kompost.

Vid val av leverantörer ställer föreningen krav på aktivt hållbarhetsarbete. Vi vill uppmuntra vår omgivning att öka sitt ansvarstagande. Kraven kan handla om att leverantören aktivt ska minska klimatpåverkan och säkerställa goda arbetsvillkor för sina medarbetare.

Våra gemensamma utrymmen och miljöer är handikapps-och åldersanpassade.

Föreningen vill främja jämställdhet och för oss är det viktigt att styrelsen består av både kvinnor och män. Styrelsen består idag av 17 % kvinnor och 83 % män.

För att öka säkerheten för våra medlemmar är våra gemensamma utrymmen utrustade med brandvarnare, brandsläckare och instruktioner för hur vi ska agera vid brand.

Styrelsen planerar att upprätta en hållbarhetsplan med tydliga mål för kommande år.

### Övrig information

Gällande Restlistorna så har vi har gått genom ärendena från Järfälla hus tiden där vi har tvingat Järfälla hus att gå genom majoriteten av dessa ärenden.

Många ärenden är lösta men en del kvar som kommer att följas upp med Järfälla Hus.

### Föreningens ekonomi

Prel på dessa höjningar. Vi har fortfarande inte fått ett svar från juristen SBC vad upphandlingen med HGF går. Vi håller fortfarande att förhandla med hyresgästföreningen eventuellt blir hyresrätternas höjning 4,75%.

För att långsiktigt planera föreningens ekonomi upprättades 2023 en långtidsbudget som sträcker sig fram till 2024.

Enligt styrelsens beslut höjs årsavgifterna 2023-03-01 med 10 %.

Enligt styrelsens beslut höjdes årsavgifterna 2022-04-06 med 0 %.

| FÖRÄNDRING LIKVIDA MEDEL                   | 2022       |  |
|--------------------------------------------|------------|--|
| INBETALNINGAR                              |            |  |
| Rörelseintäkter                            | 7 678 253  |  |
| Finansiella intäkter                       | 104        |  |
| Medlemsinsatser                            | 126 059 48 |  |
|                                            | 8          |  |
| Ökning av långfristiga skulder             | 185 000 00 |  |
|                                            | 0          |  |
| Ökning av kortfristiga skulder             | 2 689 731  |  |
|                                            | 321 427 57 |  |
|                                            | 6          |  |
|                                            |            |  |
| UTBETALNINGAR                              |            |  |
| Rörelsekostnader exkl avskrivningar        | 5 460 358  |  |
| Finansiella kostnader                      | 4 116 165  |  |
| Ökning av kortfristiga placeringar         | 25 000     |  |
| Ökning av materiella anläggningstillgångar | 297 302    |  |
|                                            | 465        |  |
| Ökning av kortfristiga fordringar          | 631 647    |  |
|                                            | 307 535    |  |
|                                            | 635        |  |

Sida **3** av **16** 

| LIKVIDA MEDEL VID ÅRETS SLUT*     | 13 891 941 |
|-----------------------------------|------------|
| ÅRETS FÖRÄNDRING AV LIKVIDA MEDEL | 13 891 941 |

\*Likvida medel redovisas i balansräkningen under posterna Kassa och Bank samt Övriga fordringar.

### Skatter och avgifter

Fastighetsavgiften för hyreshus är 0,3% av taxeringsvärdet för bostadshus med tillhörande tomtmark, dock blir avgiften högst 1 519 kr per bostadslägenhet. Lokaler beskattas med 1 procent av lokalernas taxeringsvärde.

Eftersom föreningen har förvärvat fastigheten genom så kallad paketering så uppstår en latent skatteskuld. Då skatten endast blir aktuell att betala om föreningen ändrar syfte och säljer sin fastighet, så beräknas denna latenta skatteskuld till 0 kr bokföringsmässigt.

### Väsentliga händelser under räkenskapsåret

2022-04-01 förvärvade bostadsrättsföreningen fastigheten Järfälla Jakobsberg 18:13 genom en så kallad paketering. Föreningen förvärvade aktierna i Hårsta Backe Jakobsberg AB 559369-7104 och genom en underprisöverlåtelse tog föreningen över fastigheten från bolaget.

Styrelsen har också installerat 20 st billaddstoplar i den mellersta garaget, förutom parkeringskostnaden så kommer det en tilläggskostnad för att ha tillgång samt en KWH kostnad som betalas månadsvis.

Föreningen har tagit över lokalen (Fyrkanen) från Hyresgäst föreningen 2022-12-31, Styrelsen kommer fortsätta att hyra ut nedre lokalen som tidigare. information om detta kommer finnas på vår hemsida.

Styrelsen har också bytt sophämtningen från LLbolaget till Urbaser där styrelsen fick ner priset.

Styrelsen har ett avtal med Järfälla lås som kommer att hjälpa till med våra nycklar och taggsystem. Järfälla Hus kommer lämna över Aptus systemet (taggsystemet) till Brf Hårsta Backe under januari 2023. Denna försening beror på Järfälla Hus.

Vi har försökt dra ner skadedjurantalet med hjälp av Anticimex, detta har varit kostsamt och vi tar detta med möss på stort allvar och kommer med hjälp av Anticimex att försöka att får bort mössen men detta är en kostnad som är på liter över 100 tkr, tyvärr är det så att i flera år så har detta inte tagits på rätt sett och att när man slänger sopor på marken och inte där döm ska vara så framhäver detta möss. Styrelsen har tagit detta beslut att utföra detta.

Styrelsen har fått bättre ordning på rökning och information till medlemmar och hyresgäster genom att skyltar på områden som påvisar var man får röka och inte får röka.

Styrelsen tog ett beslut om att serva alla tvättmaskiner och torktumlare.

Styrelsen har skrivit nytt avtal med parkeringsvakter Avarn som kommer hjälpa oss med att säkerställa att inga bilar står fel, samt att vi får en intäkt från gäst parkeringen.

### Medlemsinformation

Medlemslägenheter: 88 st Överlåtelser under året: 1 st Upplåtelser under året: 88 st Beviljade andrahandsuthyrningar: 1 st

Överlåtelse- och pantsättningsavgift tas ut enligt stadgar. Överlåtelseavgift betalas av säljare.

Antal medlemmar vid räkenskapsårets början: 0 Tillkommande medlemmar: 122 Avgående medlemmar: 0

#### Sida 4 av 16

Antal medlemmar vid räkenskapsårets slut: 122

### Flerårsöversikt

| Nyckeltal                                | 2022   |
|------------------------------------------|--------|
| Årsavgift/m <sup>2</sup> bostadsrättsyta | 248    |
| Hyror/m <sup>2</sup> hyresrättsyta       | 2 062  |
| Lån/m² bostadsrättsyta                   | 16 164 |
| Elkostnad/m <sup>2</sup> totalyta        | 49     |
| Värmekostnad/m <sup>2</sup> totalyta     | 69     |
| Vattenkostnad/m <sup>2</sup> totalyta    | 23     |
| Kapitalkostnader/m <sup>2</sup> totalyta | 304    |
| Soliditet (%)                            | 39     |
| Resultat efter finansiella poster (tkr)  | -5 416 |
| Nettoomsättning (tkr)                    | 7 670  |

Ytuppgifter enligt taxeringsbesked, 11 655 m<sup>2</sup> bostäder och 1 904 m<sup>2</sup> lokaler. 2022 beräknas nyckeltalen endast på 9 månader.

## Förändringar eget kapital

|                          | Belopp vid<br>årets utgång | Förändring<br>under året | Disposition<br>av<br>föregående<br>års resultat<br>enl stämmans<br>beslut | Belopp vid<br>årets ingång |
|--------------------------|----------------------------|--------------------------|---------------------------------------------------------------------------|----------------------------|
| Bundet eget kapital      |                            |                          |                                                                           |                            |
| Inbetalda insatser       | 123 730 992                | 123 730 992              | 0                                                                         | 0                          |
| Upplåtelseavgifter       | 2 328 496                  | 2 328 496                | 0                                                                         | 0                          |
| Fond för yttre underhåll | 6 777 020                  | 6 777 020                | 0                                                                         | 0                          |
| S:a bundet eget kapital  | 132 836 508                | 132 836 508              | 0                                                                         | 0                          |
| Ansamlad förlust         |                            |                          |                                                                           |                            |
| Balanserat resultat      | -6 777 020                 | -6 777 020               | 0                                                                         | 0                          |
| Årets resultat           | -5 415 861                 | -5 415 861               | 0                                                                         | 0                          |
| S:a ansamlad förlust     | -12 192 881                | -12 192 881              | 0                                                                         | 0                          |
| S:a eget kapital         | 120 643 627                | 120 643 627              | 0                                                                         | 0                          |

## Resultatdisposition

| att i ny räkning överförs                                                                                                    | -11 678 288                                  |
|----------------------------------------------------------------------------------------------------|----------------------------------------------|
| Styrelsen föreslår följande disposition:<br>av fond för yttre underhåll ianspråktas                                                                              | 514 593                                      |
| Reservering till fond för yttre underhåll enligt stadgar vid ombildning<br>reservering till fond för yttre underhåll enligt stadgar<br>summa balanserat resultat | -6 620 000<br>-157 020<br><b>-12 192 881</b> |
| årets resultat<br>balanserat resultat före reservering till fond för yttre underhåll                                                                             | -5 415 861                                   |
| Till föreningsstämmans förfogande står följande medel:                                                                                                    |                                              |

Beträffande föreningens resultat och ställning i övrigt hänvisas till följande resultat- och balansräkning med noter.

Sida **5** av **16** 

## Resultaträkning

| 1 JANUARI - 31 DECEMBER                          |            | 2022         |  |
|--------------------------------------------------|------------|--------------|--|
| RÖRELSEINTÄKTER                                  |            |              |  |
| Nettoomsättning                                  | Not 2      | 7 670 031    |  |
| Övriga rörelseintäkter                           | Not 3      | 8 222        |  |
| Summa rörelseintäkter                            |            | 7 678 253    |  |
|                                                  |            |              |  |
| RÖRELSEKOSTNADER                                 |            |              |  |
| Driftkostnader                                   | Not 4      | -4 489 736   |  |
| Övriga externa kostnader                         | Not 5      | -714 355     |  |
| Personalkostnader                                | Not 6      | -256 268     |  |
| Avskrivning av materiella                        | Not 7      | -3 517 695   |  |
| anläggningstillgångar                            |            |              |  |
| Summa rörelsekostnader                           |            | -8 978 053   |  |
| RÖRELSERESULTAT                                  | -1 299 800 |              |  |
| FINANSIELLA POSTER                               |            |              |  |
| Övriga ränteintäkter och liknande resultatposter |            | -214 584 841 |  |
| Nedskrivning av finansiella tillgångar           |            | 214 584 94   |  |
|                                                  |            | 5            |  |
| Räntekostnader och liknande resultatposter       |            | -4 116 165   |  |
| Summa finansiella poster                         |            | -4 116 061   |  |
|                                                  |            |              |  |
| RESULTAT EFTER FINANSIELLA POSTER                |            | -5 415 861   |  |
|                                                  |            |              |  |
| ÅRETS RESULTAT                                   |            | -5 415 861   |  |
|                                                  |            |              |  |

Sida **6** av **16** 

Transaktion 09222115557493100305 Signerat AS, MD, TH, JH, DR, NU

## Balansräkning

| TILLGÅNGAR                                          | 2022-12-31  |  |
|-----------------------------------------------------|-------------|--|
| ANI ÄGGNINGSTILLGÅNGAR                              |             |  |
| Materiella anläggningstillgångar                    |             |  |
| Byggnader Not 8                                     | 293 784 770 |  |
| Summa materiella anläggningstillgångar              | 293 784 770 |  |
| SUMMA ANLÄGGNINGSTILLGÅNGAR                         | 293 784 770 |  |
| OMSÄTTNINGSTILLGÅNGAR                               |             |  |
| Kortfristiga fordringar                             |             |  |
| Avgifts- och hyresfordringar                        | 483 705     |  |
| Övriga fordringar inkl SBC Klientmedel Not 9        | 12 440 944  |  |
| Förutbetalda kostnader och upplupna Not 10 intäkter | 43 627      |  |
| Summa kortfristiga fordringar                       | 12 968 276  |  |
| KORTFRISTIGA PLACERINGAR                            |             |  |
| Andelar i dotterbolag Not 11                        | 25 000      |  |
|                                                     | 25 000      |  |
| KASSA OCH BANK                                      |             |  |
| Kassa och bank                                      | 1 555 312   |  |
| Summa kassa och bank                                | 1 555 312   |  |
| SUMMA OMSÄTTNINGSTILLGÅNGAR                         | 14 548 588  |  |
| SUMMA TILLGÅNGAR                                    | 308 333 358 |  |

Sida 7 av 16

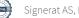

# Balansräkning

| EGET KAPITAL OCH SKULDER                                  | 2022-12-31  |  |
|-----------------------------------------------------------|-------------|--|
| EGET KAPITAL                                              |             |  |
| Bundet eget kapital                                       |             |  |
| Medlemsinsatser                                           | 126 059 488 |  |
| Fond för yttre underhåll Not 12                           | 6 777 020   |  |
| Summa bundet eget kapital                                 | 132 836 508 |  |
|                                                           |             |  |
| Fritt eget kapital                                        |             |  |
| Balanserat resultat                                       | -6 777 020  |  |
| Årets resultat                                            | -5 415 861  |  |
| Summa fritt eget kapital                                  | -12 192 881 |  |
|                                                           |             |  |
| SUMMA EGET KAPITAL                                        | 120 643 627 |  |
| KORTFRISTIGA SKULDER                                      |             |  |
| Kortfristig del av skulder till kreditinstitut Not 13, 14 | 185 000 000 |  |
| Leverantörsskulder                                        | 969 417     |  |
| Övriga skulder                                            | 170 454     |  |
| Upplupna kostnader och förutbetalda Not 15                | 1 549 861   |  |
| intäkter                                                  |             |  |
| Summa kortfristiga skulder                                | 187 689 731 |  |
| SUMMA EGET KAPITAL OCH SKULDER                            | 308 333 358 |  |

Sida **8** av **16** 

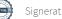

### Noter

Belopp anges i svenska kronor om inte annat anges.

### **Not 1** REDOVISNINGSPRINCIPER

Ombildningen är bokförd i enlighet med RedU9.

Årsredovisningen har upprättats i enlighet med BFNAR 2012:1.

Undantag från regeln att räkna om jämförelsetalen har tillämpats. Ingångsbalansräkning har upprättats per 2020-01-01.

Årsavgifter och hyror aviseras i förskott men redovisas så att endast den del som belöper på räkenskapsåret redovisas som intäkt.

Tillgångar och skulder har värderats till anskaffningsvärden om inte annat anges. Fordringar har efter individuell värdering upptagits till belopp varmed de beräknas inflyta.

Reservering till fond för yttre underhåll enligt stadgar görs i årsbokslutet. Förslag till ianspråktagande av fond för yttre underhåll för årets periodiska underhåll lämnas i resultatdispositionen.

Lån som har slutförfallodag inom ett år från bokslutsdagen redovisas som kortfristiga skulder. Bedömning om att redovisa den skulden som långfristig kan göras först när slutförfallodagen har passerat och fortsatt belåning har bekräftats hos bank.

Komponentavskrivning tillämpas från och med 2021-01-01. Avskrivningar på anläggningstillgångar enligt plan baseras på ursprungliga anskaffningsvärdet och beräknad nyttjandeperiod. Följande avskrivningar uttryckt i antal år tillämpas.

| Avskrivningar         | 2022  |  |
|-----------------------|-------|--|
| Stomme och grund      | 68 år |  |
| Stomkomplett. för.    | 18 år |  |
| Stomkomplett. medl.   | 68 år |  |
| Värmesystem           | 18 år |  |
| Fastighetsel          | 18 år |  |
| Hissar                | 5 år  |  |
| Luftbehandlingssystem | 2 år  |  |
| Stamledningar VA      | 18 år |  |
| Fasader/balkonger     | 8 år  |  |
| Fönster/dörrar, port  | 28 år |  |
| Yttertak              | 28 år |  |
| Sekundärbyggnader     | 18 år |  |
| Utemiljö allmänt      | 25 år |  |
| Laddboxar             | 10 år |  |

Sida 9 av 16

| Not 2 | NETTOOMSÄTTNING          | 2022      |  |
|-------|--------------------------|-----------|--|
|       |                          |           |  |
|       | Årsavgifter              | 2 842 835 |  |
|       | Hyror bostäder           | 4 358 758 |  |
|       | Hyror garage moms        | 3 101     |  |
|       | Hyror parkering          | 165 246   |  |
|       | Hyror garage             | 228 306   |  |
|       | Överlåtelse/pantsättning | 71 726    |  |
|       | Öresutjämning            | 59        |  |
|       |                          | 7 670 031 |  |
|       |                          |           |  |

| -273  |
|-------|
| 8 495 |
| 8 222 |
|       |

Sida **10** av **16** 

| Not 4 | DRIFTKOSTNADER                                                 | 2022      |  |
|-------|----------------------------------------------------------------|-----------|--|
|       | Factichatekostnadar                                            |           |  |
|       | Fastighetskostnader                                            | 100 /17   |  |
|       | Fastighetsskötsel entreprenad<br>Fastighetsskötsel beställning | 189 417   |  |
|       |                                                                | 91 293    |  |
|       | Fastighetsskötsel gård entreprenad                             | 134 108   |  |
|       | Snöröjning/sandning                                            | 32 250    |  |
|       | Städning entreprenad                                           | 153 075   |  |
|       | Städning enligt beställning                                    | 37 500    |  |
|       | Myndighetstillsyn<br>Bernelwing                                | 8 764     |  |
|       | Bevakning                                                      | 9 813     |  |
|       | Gemensamma utrymmen                                            | 49 175    |  |
|       | Serviceavtal                                                   | 26 415    |  |
|       | Teleport/hissanläggning                                        | 3 455     |  |
|       | Reparationer                                                   | 735 265   |  |
|       | Hyreslägenheter                                                | 17 004    |  |
|       | Tvättstuga                                                     | 40 014    |  |
|       | Entré/trapphus                                                 | 7 330     |  |
|       | Lås                                                            | 19 347    |  |
|       | VVS                                                            | 105 514   |  |
|       | Värmeanläggning/undercentral                                   | 1 874     |  |
|       | Ventilation                                                    | 23 799    |  |
|       | Elinstallationer                                               | 13 979    |  |
|       | Tele/TV/Kabel-TV/porttelefon                                   | 3 868     |  |
|       | Hiss                                                           | 57 648    |  |
|       | Skador/klotter/skadegörelse                                    | 61 608    |  |
|       | Vattenskada                                                    | 12 895    |  |
|       |                                                                | 364 880   |  |
|       | Periodiskt underhåll                                           |           |  |
|       | Byggnad                                                        | 27 500    |  |
|       | Hyreslägenheter                                                | 362 493   |  |
|       | Fönster                                                        | 124 600   |  |
|       |                                                                | 514 593   |  |
|       | Taxebundna kostnader                                           | 2         |  |
|       | El                                                             | 670 769   |  |
|       | Värme                                                          | 937 357   |  |
|       | Vatten                                                         | 313 287   |  |
|       | Sophämtning/renhållning                                        | 600 882   |  |
|       | Grovsopor                                                      | 7 534     |  |
|       |                                                                | 2 529 828 |  |
|       | Övriga driftkostnader                                          | 2 525 626 |  |
|       | Försäkring                                                     | 129 137   |  |
|       | · · · · · · · · · · · · · · · · ·                              | 129 137   |  |
|       |                                                                |           |  |
|       | Fastighetsskatt/Kommunal avgift                                | 216 033   |  |
|       | TOTALT DRIFTKOSTNADER                                          | 4 489 736 |  |
|       |                                                                | - +09750  |  |

Sida **11** av **16** 

| Not 5 | ÖVRIGA EXTERNA KOSTNADER      | 2022    |  |
|-------|-------------------------------|---------|--|
|       |                               |         |  |
|       | Kreditupplysning              | 10 143  |  |
|       | Juridiska åtgärder            | 40 875  |  |
|       | Inkassering avgift/hyra       | 34 164  |  |
|       | Hyresförluster                | 4 140   |  |
|       | Föreningskostnader            | 1 817   |  |
|       | Fritids- och trivselkostnader | 8 964   |  |
|       | Förvaltningsarvode            | 124 995 |  |
|       | Förvaltningsarvoden övriga    | 124 376 |  |
|       | Administration                | 114 881 |  |
|       | Konsultarvode                 | 250 000 |  |
|       |                               | 714 355 |  |

| Not 6 | PERSONALKOSTNADER                                                           | 2022    |  |
|-------|-----------------------------------------------------------------------------|---------|--|
|       | Anställda och personalkostnader<br>Föreningen har inte haft någon anställd. |         |  |
|       | Följande ersättningar har utgått                                            |         |  |
|       | Styrelse och internrevisor                                                  | 195 000 |  |
|       | Sociala kostnader                                                           | 61 268  |  |
|       |                                                                             | 256 268 |  |
|       |                                                                             |         |  |

| Not 7 | AVSKRIVNINGAR                   | 2022      |  |
|-------|---------------------------------|-----------|--|
|       |                                 |           |  |
|       | Stomme och grund K3             | 1 418 773 |  |
|       | Yttertak K3                     | 117 059   |  |
|       | Fasader/balkonger K3            | 245 922   |  |
|       | Fönster/dörrar och portar K3    | 145 153   |  |
|       | Stomkomplettering förening K3   | 240 618   |  |
|       | Stomkomplettering medlem K3     | 210 706   |  |
|       | Stamledningar VA K3             | 140 639   |  |
|       | Värmesystem K3                  | 225 023   |  |
|       | Luftbehandlingssystem K3        | 257 633   |  |
|       | Fastighetsel inkl. svagström K3 | 239 087   |  |
|       | Hissar K3                       | 80 301    |  |
|       | Sekundärbyggnader K3            | 56 256    |  |
|       | Utemiljö allmänt K3             | 140 527   |  |
|       | · · · ·                         | 3 517 695 |  |
|       |                                 |           |  |

Sida **12** av **16** 

| Not 8     | BYGGNADER                                        | 2022-12-31              |
|-----------|--------------------------------------------------|-------------------------|
|           | Ackumulerade anskaffningsvärden                  |                         |
|           | Nyanskaffningar                                  | 297 302 465             |
|           | Utgående anskaffningsvärde                       | 297 302 465             |
|           |                                                  | 207 002 100             |
|           | Ackumulerade avskrivningar enligt<br>plan        |                         |
|           | Årets avskrivningar enligt plan                  | -3 517 695              |
|           | Utgående avskrivning enligt plan                 | -3 517 695              |
|           |                                                  | 202 704 770             |
|           | Planenligt restvärde vid årets slut              | 293 784 770             |
|           | l restvärdet vid årets slut ingår mark med       | 86 097 419              |
|           | Taxeringsvärde                                   |                         |
|           | Taxeringsvärde byggnad                           | 147 600 000             |
|           | Taxeringsvärde mark                              | 61 760 000              |
|           |                                                  | 209 360 000             |
|           |                                                  |                         |
|           | Uppdelning av taxeringsvärde                     |                         |
|           | Bostäder                                         | 200 000 000             |
|           | Lokaler                                          | 9 360 000               |
|           |                                                  | 209 360 000             |
| Not 9     | ÖVRIGA FORDRINGAR                                | 2022-12-31              |
|           | Momsavräkning                                    | 102 928                 |
|           | Klientmedel hos SBC                              | 12 336 629              |
|           | Inkasso                                          | 517                     |
|           | Fordringar                                       | 870                     |
|           |                                                  | 12 440 944              |
|           |                                                  |                         |
| Not 10    | förutbetalda kostnader och<br>Upplupna intäkter  | 2022-12-31              |
|           |                                                  |                         |
|           | Försäkring                                       | 43 627                  |
|           | Försäkring                                       | 43 627<br><b>43 627</b> |
| Not       |                                                  |                         |
| Not<br>11 | Andelar i dotterbolag                            | 43 627                  |
|           | Andelar i dotterbolag<br>Hårsta Backe Jakobsberg | 43 627                  |
|           | Andelar i dotterbolag                            | 43 627<br>2022-12-31    |

Sida **13** av **16** 

| Not 12 | FOND FÖR YTTRE UNDERHÅLL            | 2022-12-31 |  |
|--------|-------------------------------------|------------|--|
|        |                                     |            |  |
|        | Vid årets början                    | 0          |  |
|        | Reservering enligt stadgar          | 157 020    |  |
|        | Reservering enligt ekonomisk plan   | 6 620 000  |  |
|        | Reservering enligt stämmobeslut     | 0          |  |
|        | lanspråktagande enligt stadgar      | 0          |  |
|        | lanspråktagande enligt stämmobeslut | 0          |  |
|        | Vid årets slut                      | 6 777 020  |  |
|        |                                     |            |  |

| Not |              |
|-----|--------------|
| 13  | SKULDER TILL |
|     |              |

| SKULDER TILL KREDITINSTIT       | ŪT                      |                      |                              |
|---------------------------------|-------------------------|----------------------|------------------------------|
|                                 | Räntesats<br>2022-12-31 | Belopp<br>2022-12-31 | Villkors-<br>ändringsda<br>~ |
| Collector Bank AB               | 3,887 %                 | 185 000 000          | <b>g</b><br>2023-04-30       |
| Summa skulder till kredit       | institut                | 185 000 000          |                              |
| Kortfristig del av skulder till | kreditinstitut          | -185 000<br>000      |                              |
|                                 |                         | 0                    |                              |

| Not 14 | STÄLLDA SÄKERHETER     | 2022-12-31  |  |
|--------|------------------------|-------------|--|
|        | Fastighetsinteckningar | 185 000 000 |  |

| Not 15 | UPPLUPNA KOSTNADER OCH<br>FÖRUTBETALDA INTÄKTER | 2022-12-31 |
|--------|-------------------------------------------------|------------|
|        |                                                 | 151 722    |
|        | El                                              | 151 723    |
|        | Värme                                           | 218 884    |
|        | Sophämtning                                     | 6 638      |
|        | Avgifter och hyror                              | 896 087    |
|        | Ventilation                                     | 20 674     |
|        | Myndighetstillsyn                               | 8 764      |
|        | Snöröjning                                      | 5 375      |
|        | Fastighetsskötsel                               | 1 782      |
|        | Skadegörelse                                    | 50 266     |
|        | Fönster                                         | 124 600    |
|        | VVS                                             | 31 500     |
|        | Administration                                  | 181        |
|        | Grovsopor                                       | 7 534      |
|        | Städning                                        | 16 500     |
|        | Vattenskada                                     | 9 352      |
|        |                                                 | 1 549 860  |

### Sida **14** av **16**

#### Not 16 VÄSENTLIGA HÄNDELSER EFTER ÅRETS SLUT

Styrelsen tog ett beslut eftersom vi märkte att en hel del av lgh fick stopp i avloppen och kostnaderna började dra iväg så vi beslöt om en stamspolning för hela föreningen så vi kan få rent och fint i våra stam rör och att få ner kostnaderna samtidigt som företaget som stam spolar filmar ifall st skulle vara några rör som är spruckna.

styrelsen har beslutat att skriva ett avtal med Bahnhof för ett bredbands, detta är ett föreningsavtal som kommer dra ner kostnaderna på bredband till 79kr inkl router med en hastighet av 1000bm upp och 1000bm ner i internet hastighet.

Sida **15** av **16** 

## Styrelsens underskrifter

Järfälla den / 2023

Hassan Saipoor Ordförande Jahangir Hashemi Kassör

Torulf Holmström

Ledamot

Marjan Darakhshan Ledamot

Bengt Åke Rickard Norgren Ledamot

Ali Akbar Darius Razmgah Ledamot

Bengt Nicklas Uhlan Ledamot

Min revisionsberättelse har lämnats den / 2023

Niclas Warenfeldt Extern revisor

Sida **16** av **16** 

# Verifikat

Transaktion 09222115557493100305

### Dokument

Årsredovisning BRF Hårsta Backe Huvuddokument 16 sidor *Startades 2023-05-20 22:22:36 CEST (+0200) av Reduca eSign (Re) Färdigställt 2023-05-21 05:17:29 CEST (+0200)* 

### Initierare

Reduca eSign (Re) reduca-esign@reduca.se

### Signerande parter

Arash Saipoor (AS) Marjan Darakhshan (MD) asaipoor@gmail.com marjan.darakhshan@gmail.com **BankID** RankID Namnet som returnerades från svenskt BankID var Namnet som returnerades från svenskt BankID var "Hassan Saipoor" "MARJAN SARBAZ DARAKHSHAN" Signerade 2023-05-20 22:25:48 CEST (+0200) Signerade 2023-05-20 22:26:24 CEST (+0200) Torulf Holmström (TH) Jahangir Hashemi (JH) brev@torulf.com jahangirhashemi@gmail.com Signerade 2023-05-20 22:30:00 CEST (+0200) BankID Namnet som returnerades från svenskt BankID var "Torulf Holmström" Signerade 2023-05-20 22:23:48 CEST (+0200) Darius Razmgah (DR) Nicklas Uhlan (NU) darius.razmgah.dr@gmail.com nicklas.uhlan@icloud.com Signerade 2023-05-20 22:35:57 CEST (+0200) Signerade 2023-05-21 05:17:29 CEST (+0200)

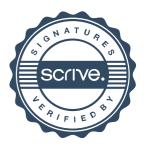

# Verifikat

Transaktion 09222115557493100305

Detta verifikat är utfärdat av Scrive. Information i kursiv stil är säkert verifierad av Scrive. Se de dolda bilagorna för mer information/bevis om detta dokument. Använd en PDF-läsare som t ex Adobe Reader som kan visa dolda bilagor för att se bilagorna. Observera att om dokumentet skrivs ut kan inte integriteten i papperskopian bevisas enligt nedan och att en vanlig papperutskrift saknar innehållet i de dolda bilagorna. Den digitala signaturen (elektroniska förseglingen) säkerställer att integriteten av detta dokument, inklusive de dolda bilagorna, kan bevisas matematiskt och oberoende av Scrive. För er bekvämlighet tillhandahåller Scrive även en tjänst för att kontrollera dokumentets integritet automatiskt på: https://scrive.com/verify

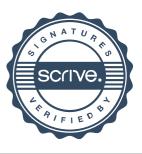